## Расписание

## логопедических занятий МБОУ СОШ №6 г.Дагестанские Огни

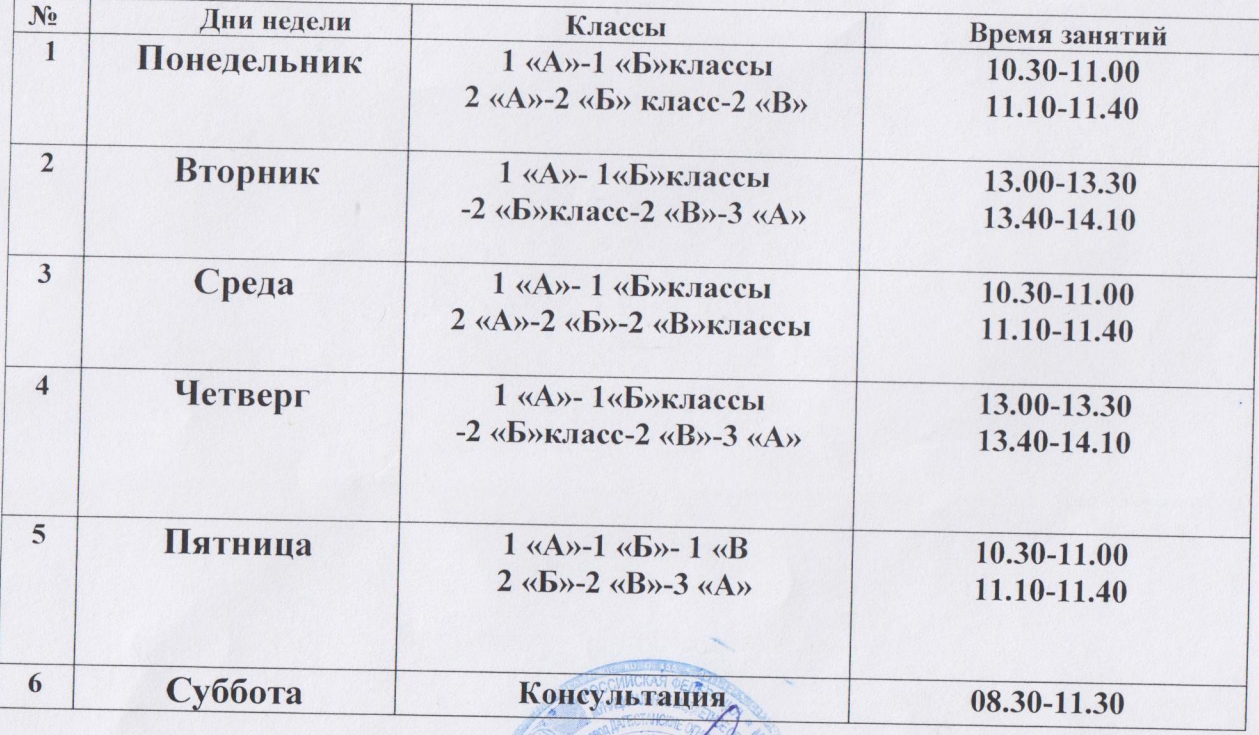

Директор школы:

М.Н.Байрамов